#### If Control Construct

A mechanism for deciding whether an action should be taken

- Logical expressions have the one of two values true or false
  - A rectangle has three sides
  - The instructor has a pleasant smile
- The branch of mathematics is called Boolean algebra
  - Developed by the British mathematician George Boole in the 19th century
- Three key logical operators
  - And
  - Or
  - Not

- Truth tables
  - Lists all combinations of operand values and the result of the operation for each combination
- Example

| P     | Q     | P and Q |
|-------|-------|---------|
| False | False | False   |
| False | True  | False   |
| True  | False | False   |
| True  | True  | True    |
|       |       |         |

| Or truth tal | ole                            |                                |                       |  |
|--------------|--------------------------------|--------------------------------|-----------------------|--|
|              | P                              | Q                              | P or Q                |  |
|              | False<br>False<br>True<br>True | False<br>True<br>False<br>True | False<br>True<br>True |  |
|              |                                |                                |                       |  |

| False True False | Not trut | h table |               |  |  |
|------------------|----------|---------|---------------|--|--|
| False True False |          | P       | not P         |  |  |
|                  |          |         | True<br>False |  |  |
|                  |          |         |               |  |  |
|                  |          |         |               |  |  |
|                  |          |         |               |  |  |

- Can create complex logical expressions by combining simple logical expressions
- Example
  - not (P and Q)
- A truth table can be used to determine when a logical expression is true

| P                      | Q                      | P and Q                         | not (P and Q)                 |
|------------------------|------------------------|---------------------------------|-------------------------------|
| False<br>False<br>True | False<br>True<br>False | False<br>False<br>False<br>True | True<br>True<br>True<br>False |
| True                   | True                   | True                            | False                         |

### A Boolean Type

- C++ contains a type named bool
- Type bool has two symbolic constants
  - true
  - false
- Boolean operators
  - The and operator is &&
  - The or operator is
  - The not operator is !
- Warning
  - and | are also operators so be careful what you type

### A Boolean Type

```
Example logical expressions
  bool P = true;
  bool Q = false;
  bool R = true;
  bool S = (P \&\& Q);
  bool T = ((!Q) || R);
  bool U = !(R && (!Q));
```

### **Relational Operators**

```
Equality operators
Examples
   ■ int i = 32;
   int k = 45;
   bool q = (i == k);
   bool r = (i != k);
```

#### Relational Operators

```
Ordering operators
   = >=
   = <=
Examples
   ■ int i = 5;
   int k = 12;
   bool p = (i < 10);</pre>
   bool q = (k > i);
   bool r = (i >= k);
   bool s = (k <= 12);</pre>
```

- Precedence of operators (from highest to lowest)
  - Parentheses
  - Unary operators
  - Multiplicative operators
  - Additive operators
  - Relational ordering
  - Relational equality
  - Logical and
  - Logical or
  - Assignment

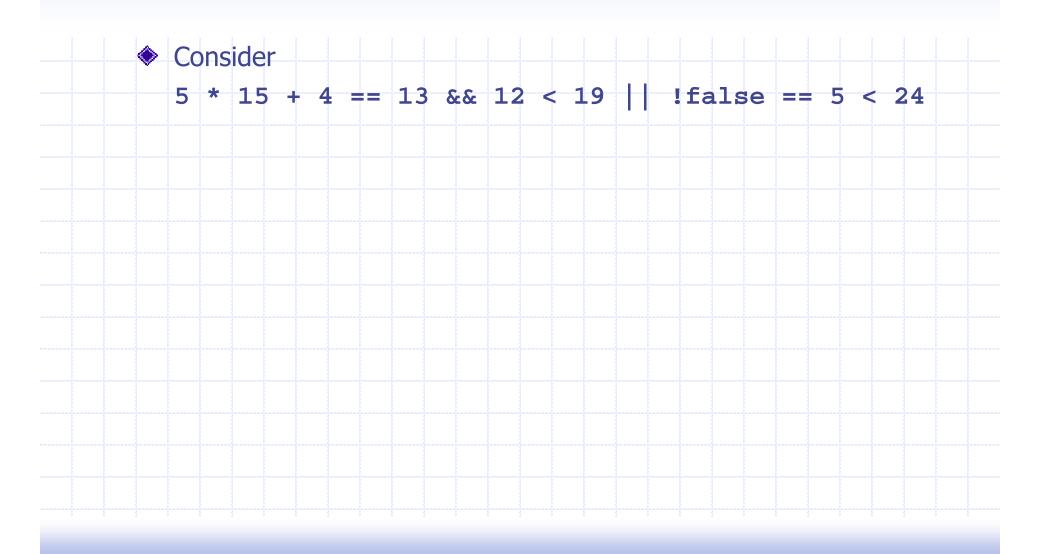

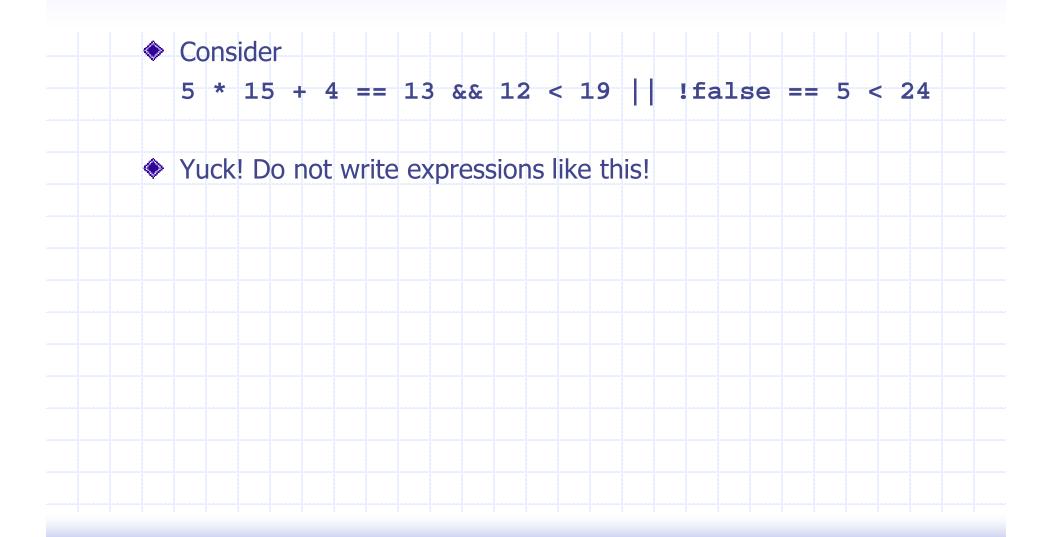

```
Consider
  5 * 15 + 4 == 13 && 12 < 19 | !false == 5 < 24
♦ However, for your imformattion it is equivalent to
   ((((5 *15) + 4) == 13) \&\& (12 < 19))
   ((!false) == (5 < 24))
```

#### **Conditional Constructs**

- Provide
  - Ability to control whether a statement list is executed
- Two constructs
  - If statement
    - if
    - if-else
    - if-else-if
  - Switch statement
    - Left for reading

#### The Basic If Statement

Syntax

if (Expression)

Action

- ◆ If the Expression is true then execute Action
- Action is either a single statement or a group of statements within braces

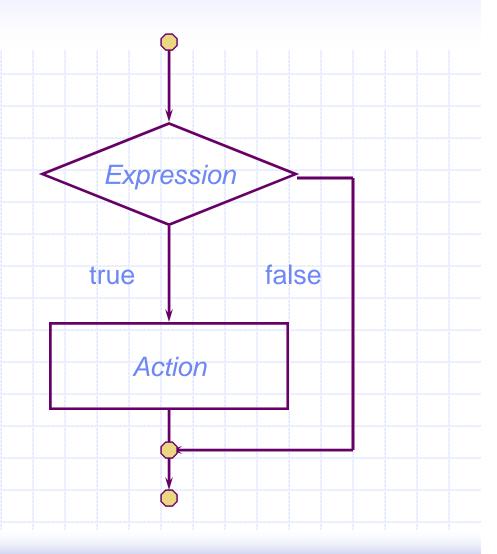

### Example

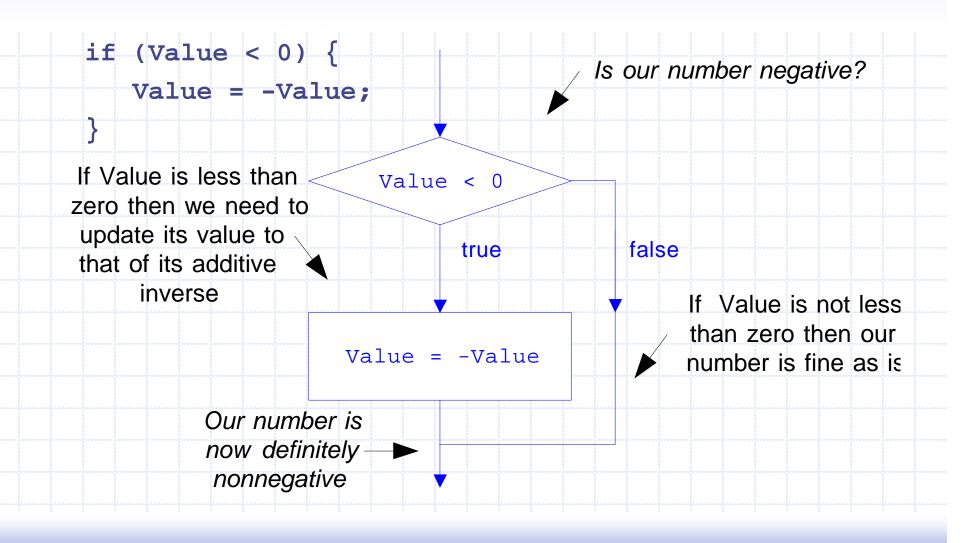

#### Sorting Two Numbers

```
cout << "Enter two integers: ";</pre>
int Value1;
int Value2;
cin >> Value1 >> Value2;
if (Value1 > Value2) {
  int RememberValue1 = Value1;
  Value1 = Value2;
  Value2 = RememberValue1;
cout << "The input in sorted order: "</pre>
 << Value1 << " " << Value2 << endl;
```

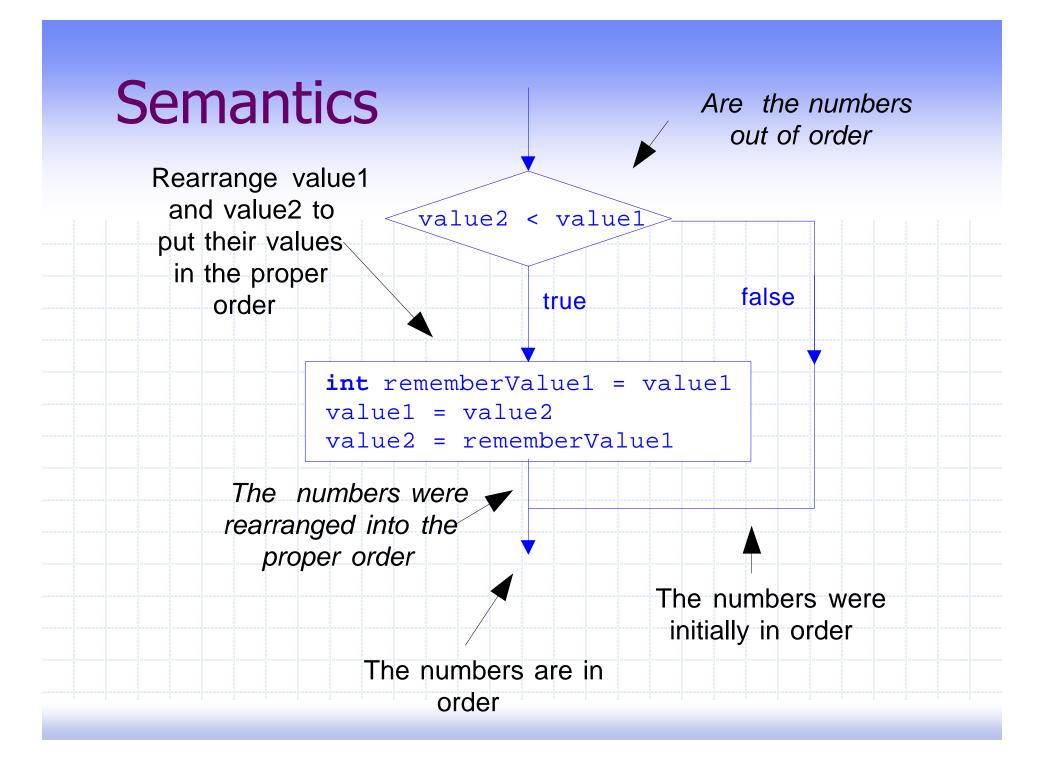

### What is the Output?

```
int m = 5;
int n = 10;
if (m < n)
  ++m;
  ++n;
cout << " m = " << m << " n = " n << endl;
```

#### The If-Else Statement

Syntax

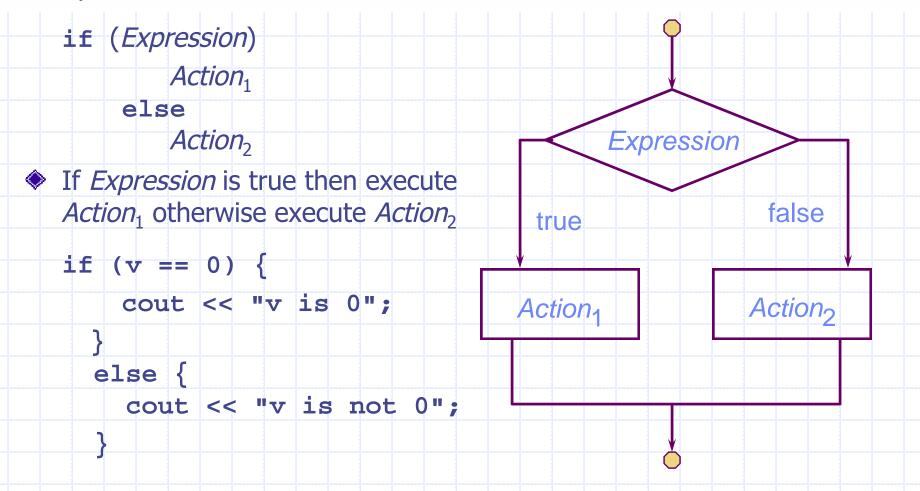

### Finding the Max

```
cout << "Enter two integers: ";</pre>
int Value1;
int Value2;
cin >> Value1 >> Value2;
int Max;
if (Value1 < Value2) {</pre>
   Max = Value2;
else {
   Max = Value1;
cout << "Maximum of inputs is: " << Max << endl;
```

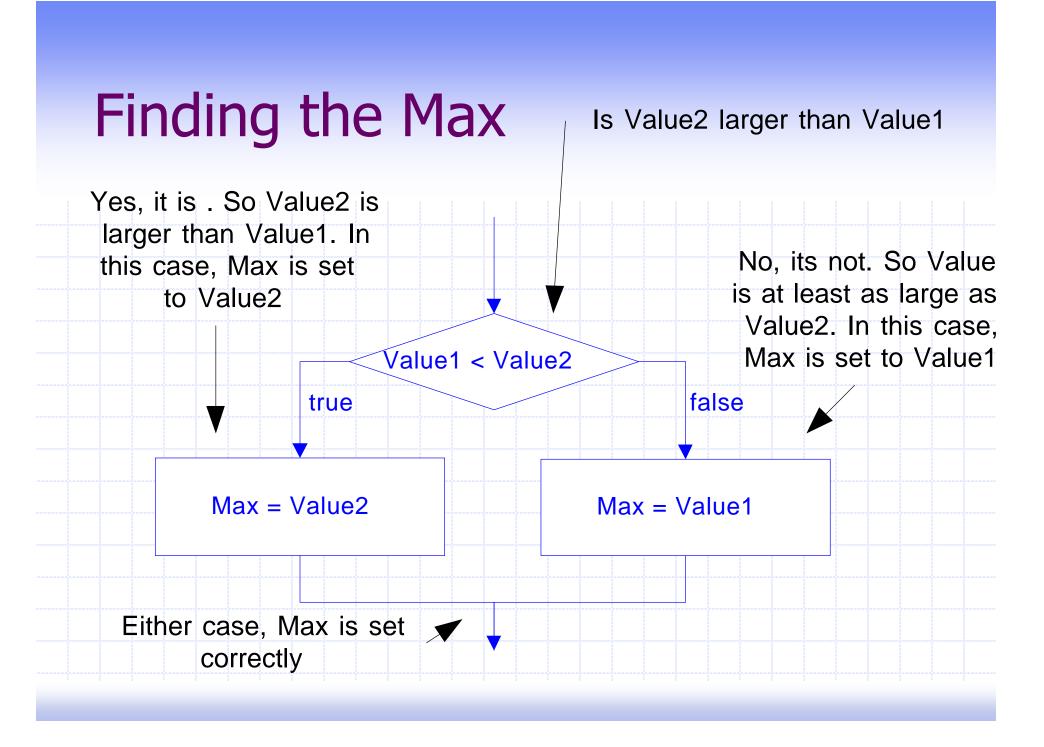

#### Selection

- It is often the case that depending upon the value of an expression we want to perform a particular action
- Two major ways of accomplishing this choice
  - if-else-if statement
    - if-else statements "glued" together
  - Switch statement
    - An advanced construct

#### An If-Else-If Statement

```
if ( nbr < 0 ){</pre>
  cout << nbr << " is negative" << endl;
else if ( nbr > 0 ) {
  cout << nbr << " is positive" << endl;
else {
  cout << nbr << " is zero" << endl;</pre>
```

#### A Switch Statement

```
switch (ch) {
  case 'a': case 'A':
  case 'e': case 'E':
  case 'i': case 'I':
  case 'o': case 'O':
  case 'u': case 'U':
      cout << ch << " is a vowel" << endl;
     break;
  default:
      cout << ch << " is not a vowel" << endl;</pre>
```

```
cout << "Enter simple expression: ";</pre>
int Left;
int Right;
char Operator;
cin >> Left >> Operator >> Right;
cout << Left << " " << Operator << " " << Right
<< " = ";
switch (Operator) {
  case '+': cout << Left + Right << endl; break;
  case '-' : cout << Left - Right << endl; break;</pre>
  case '*' : cout << Left * Right << endl; break;</pre>
  case '/' : cout << Left / Right << endl; break;</pre>
  default: cout << "Illegal operation" << endl;
```

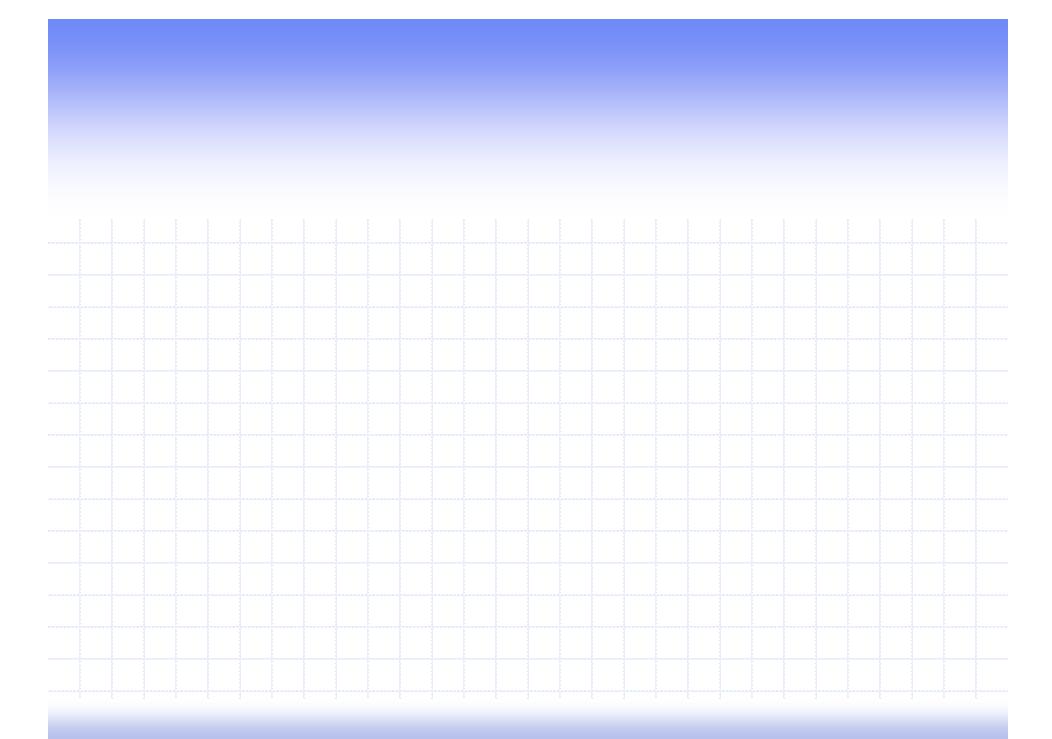